**7yuv With Registration Code Free [Win/Mac] (Latest)**

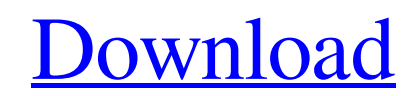

 $\overline{1/4}$ 

# **7yuv Crack Free Download PC/Windows [Updated]**

Get Hex, Byte, Bit, and Web encoder for Hex view, decimal view, binary view of binary files, Windows folder, and All other types of files, with more than 40 supported codepage for every type of files. Set its Window in any or filter them. 7yuv solves this problem for you. This all-in-one BinHex Decoder and Hex Viewer gives you more than 40 supported codepage for every type of files. Save your time searching for exact formats. 7yuv in a few s clicking on the icon, change the background, foreground, icon, and text color, change the window size, and toggle the text and hexadecimal/binary display. 7yuv provides more than 40 supported codepage for every type of fil already open, just double-click on it. To open files saved by other programs, double-click on the Save icon to the Save icon to open the program. To change the icon theme, navigate to Options > Themes. Change the view mode colors by navigating to the Colors tab. To unzip, go to File > Unzip Files. To check details of the files after extracting, choose View > Details. To open a file from an archive, navigate to File > Open, and choose an arch Manual. 7yuv is an advanced software utility that

# **7yuv (Final 2022)**

Cracked 7yuv With Keygen is an advanced software utility that you can use to explore the hexadecimal code of binary files, such as video codecs and games. It sports a resourceful set of options. Classical-looking interface easily navigate directories and select files. Multiple tabs are supported which means that you can open two or more files at a time and switch through them with ease. Configure program settings It is possible to change the between text, hex, raw text and raw GFX. What's more, 7yuv lets you pick the encoding and codepage method, tab width and font settings, change the default locations for the user configuration ratae, as well as customize th computer performance using low CPU and memory. All in all, 7yuv proves to be a reliable and comprehensive application for examining binary files which should meet the requirements of advanced PC users. trying to open a mul unable to open such files, and if it does, the result usually looks like the image below. This happened when using the Stand-alone version of the software, in Windows. On Linux and Mac, the pdf file opens fine. If you are printed on a page. " The program use its own software (written in C) to open the pdf file. This software must process the file, then the software opens the file and starts reading the pages one by one. It can be slow at th

# **7yuv (LifeTime) Activation Code**

The software package 7yuv is a light-weight utility which scans for video information in compressed and binarized formats. It supports over forty known video formats (e.g. DivX, Xvid, XVid, Asf, Vob, Rmvb, Mpeg, H.264, H.2 Processing, Wavelet, VC-1 and DVD, ISO, MPEG-2, MPEG-4, ASF, XVid, JPEG, PNG, GIF and BMP. Additional capabilities: Preview video files Convert (YUV) to (RGB) and (YCbCr) Convert audio files (YUV) to (PCM) (PCM) to (FLAC) JPEG tags View and modify PNG and GIF tags View and modify EXIF tags Support for Id3v1, Id3v2, Id3v3 and Id3v4 View and modify RIFF, X3D, RAR, PLIST and ZIP file headers Match pattern in file or directory Support for Hex P Image rotation Convert (YUV) to (RGB) and (YCbCr) and (RGB) to (YCbCr) Add or remove the scale-denoise effect Separate view tab for PCM, AC3, ASF, WAV, AVI, WMV, OGG, MPG, WMA, MP2 and MP3 Synchronize file name and file mo ending time Detect and verify file container integrity Detect and verify file headers Detect and verify file attribute Detect and verify

#### **What's New In?**

7yuv is a comprehensive hex-binary file viewer, codec converter and analyzer. It enables you to read and decode hexadecimal files, find their headers and metadata, select chunks of data from hexadecimal files, convert YUV adjustable tab and control layout. The program's integrated file manager enables you to select all of your files as well as to create new ones and directories. If you need to decode or encode any hexadecimal data, 7yuv sup and MP3 • Graphics formats: BMP, DIB, JPEG, TGA, PNG, ICO and GIF • Audio formats: MP3, FLAC, AAC, WAV, and APE It is possible to convert YUV to RGB, YUV to JPG, BMP to YUV and JPG to JPG. Additionally, 7yuv allows you to formats • Find headers and metadata in hexadecimal files • Find non-standard metadata about the files • Convert any supported file type from and to any other supported type using different codecs • Detect and extract YUV c a hex file Furthermore, 7yuv lets you examine the parameters of a selected YUV frame, search for unsupported and bad values, examine the stream of a video file (which includes the color, size and audio channels) and decode job that requires minimal user assistance. 7yuv features a classical-

# **System Requirements:**

\* Radeon HD5850 or higher \* CPU: 1.5 GHz (Pentium) or higher \* RAM: 1 GB or higher \* Windows 7 SP1 or higher (32 bit/64 bit) \* DirectX® 9.0c \* Upgrade to Windows® 8/8.1 (32bit/64bit) \* Minimum OS requirement to run Phantas

<https://www.captureyourstory.com/eset-mail-security-for-microsoft-exchange-server-4-5-10007-0-x64/> [https://richonline.club/upload/files/2022/06/ARsLhSs8bLGCof5Ebyhp\\_08\\_e1d28c620d905707ea33f86e5fffff9f\\_file.pdf](https://richonline.club/upload/files/2022/06/ARsLhSs8bLGCof5Ebyhp_08_e1d28c620d905707ea33f86e5fffff9f_file.pdf) https://sarahebott.org/wp-content/uploads/2022/06/Classic\_Shutdown\_Crack\_\_\_LifeTime\_Activation\_Code\_Latest.pdf <https://bnbeasy.it/?p=5840> <http://www.perfectlifestyle.info/toastify-3-4-0-0-crack-download-for-windows-latest/> [https://www.petzracing.de/wp-content/uploads/2022/06/Recording\\_Scheduler\\_For\\_Dscaler\\_Crack\\_\\_Patch\\_With\\_Serial\\_Key\\_Free\\_Download.pdf](https://www.petzracing.de/wp-content/uploads/2022/06/Recording_Scheduler_For_Dscaler_Crack__Patch_With_Serial_Key_Free_Download.pdf) <https://thecybersecurityplace.com/wp-content/uploads/2022/06/meegack.pdf> <https://wakelet.com/wake/81Bqj0UPwaMamEzGMk166> <https://www.manchuela.wine/wp-content/uploads/2022/06/friand.pdf> <http://adomemorial.com/2022/06/08/docx-to-doc-converter-crack/> https://mayoreoshop.com/wp-content/uploads/2022/06/ProHider\_With\_Full\_Keygen.pdf [https://www.alsstartpagina.nl/wp-content/uploads/2022/06/BlackPanda\\_\\_Free\\_Download\\_2022Latest.pdf](https://www.alsstartpagina.nl/wp-content/uploads/2022/06/BlackPanda__Free_Download_2022Latest.pdf) <https://www.zonearticles.com/advert/morning-pleasure-free-download-2022/> <http://viabestbuy.co/?p=8359> <http://steelcurtain.club/wp-content/uploads/2022/06/weaymari.pdf> [https://sunuline.com/upload/files/2022/06/1lgmEzFgO4TfFnirx2sG\\_08\\_e1d28c620d905707ea33f86e5fffff9f\\_file.pdf](https://sunuline.com/upload/files/2022/06/1lgmEzFgO4TfFnirx2sG_08_e1d28c620d905707ea33f86e5fffff9f_file.pdf) <https://aposhop-online.de/2022/06/08/simplecleaner-activation/> <https://www.agrofacil.co/wp-content/uploads/2022/06/SendToConvert.pdf> <https://thailand-landofsmiles.com/?p=27442> <https://ruhanii.com/08/>